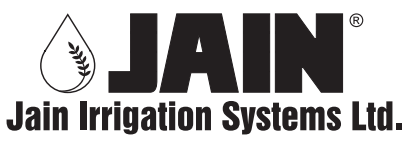

**Regd. Office:** Jain Plastic Park, P.O.Box: 72, N.H.No. 6, Jalgaon – 425 001. India. **Tel:** +91-257-2258011; **Fax:** +91-257-2258111;**CIN: L29120MH1986PLC042028 E-mail:** jisl@jains.com; Visit us at: www.jains.com

# POSTAL BALLOT FORM

### Serial No. :

- 1) Name(s) of Member(s) : (Including Joint-holders, if any)
- 2) Registered Address of the Sole/ First named Member :
- 3) Registered Folio No./ DP ID No.\*/ Client ID No.\*: (\*Applicable to investors holding Shares in dematerialized form)
- 4) Number of Shares held: Ordinary Equity ................................. DVR .............................. (**on 22nd February, 2019**)

I/ We hereby exercise my/our vote in respect of the **Special Resolution** to be passed through Postal Ballot for the business stated in the Notice of the Company dated 25<sup>th</sup> February, 2019 by conveying my/our assent or dissent to the said Resolution(s) by placing the tick ( $\sqrt{ }$ ) mark at the appropriate boxes below;

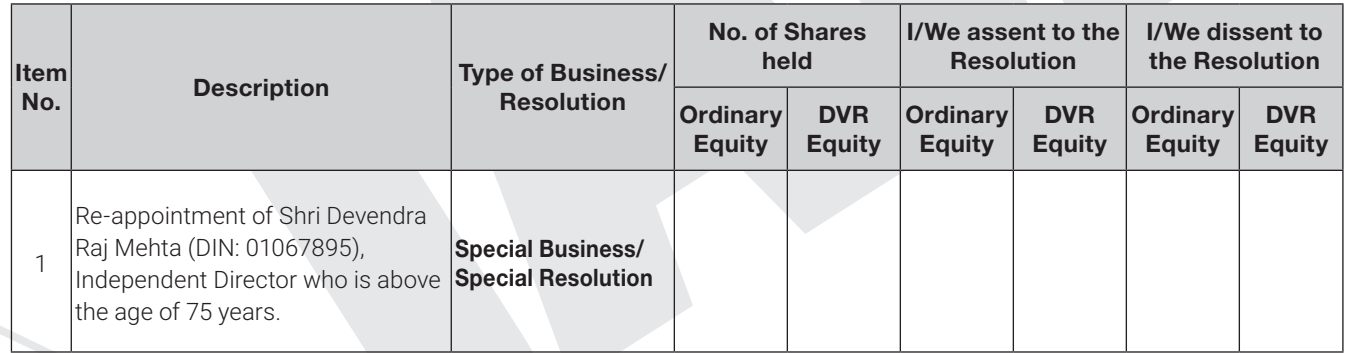

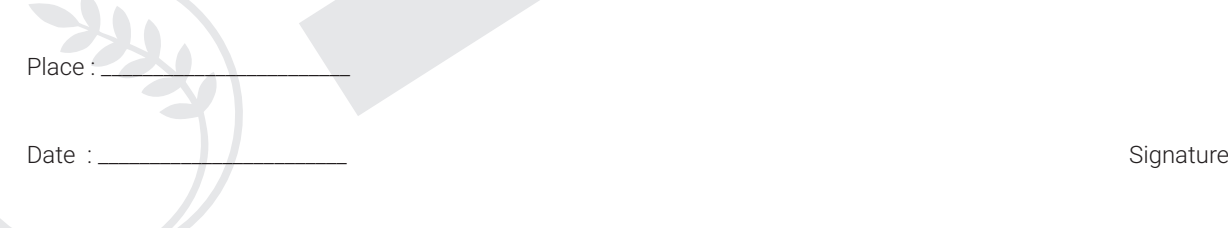

## INSTRUCTIONS

### **(A) FOR VOTING BY PHYSICAL BALLOT:**

- 1) A Member desiring to exercise his/her vote by Postal Ballot may complete this Postal Ballot form **(no other form or photocopy thereof is permitted to be used for the purpose)** and send it to the Scrutinizer at the address of the Company in the attached **self-addressed envelope on which postage will be borne and paid by the Company.** Envelopes containing Postal Ballots, if deposited in Person at Registered Office of Company or if sent by courier at the expense of the Member, shall also be accepted.
- 2) The self-addressed envelopes bear the name of the Scrutinizer appointed by the Sub-Committee of Board of Directors thereof of the Company and the address to which the same needs to be dispatched.
- 3) The Postal Ballot Form should be signed by the Shareholder as per specimen signature registered with the Registrar / Depository. In case the Equity Shares are jointly held, this Form should be completed and signed (as per specimen signature registered with Registrar/Depository) by the first named Member and in his / her absence, by the next named Member. Holders of Power of Attorney (POA) on behalf of the Members may vote on the Postal Ballot mentioning the registration number of the POA or enclosing an attested copy of the POA. Unsigned Postal Ballot Forms will be rejected.
- 4) Unsigned, incomplete, improperly or incorrectly marked Postal Ballot forms will be summarily rejected at the discretion of scrutinizer.
- 5) There will be only one Postal Ballot Form for every folio/ client ID irrespective of the number of Joint Member(s).
- 6) Duly completed Postal Ballot Form should reach the Scrutinizer not later than **5.00 pm on Thursday, 28th March,**  2019. Postal Ballot Form received after that date will be strictly treated as if reply from such Member has not been received. The Members are requested to send the duly completed Postal Ballot Form well before the last date providing sufficient time for the postal transit.
- 7) In case of Equity Shares held by companies, trusts, societies, etc., the duly completed Postal Ballot Form should be accompanied by a certified copy of Board Resolution/authority and preferably with attested specimen signature(s) of the duly authorized signatories giving requisite authorities to the person voting on the Postal Ballot Form.
- 8) Voting rights shall be reckoned in proportion to a Member's share of the Paid-Up Share Capital of the Company as on **Friday, 22nd February, 2019.**
- 9) Members are requested not to send any other paper along with the Postal Ballot form in the enclosed self-addressed envelope, as such envelopes will be sent to the Scrutinizer and any extraneous paper found in such envelope would be destroyed by the Scrutinizer.
- 10) Member may request for a duplicate Postal Ballot Form, if so required or can download the Postal Ballot Form from the Company's website **(www.jains.com**) and the duly completed Postal Ballot Form should reach the Scrutinizer not later than the last date for voting mentioned above.
- 11) The votes should be cast either in favour of or against by putting the tick (**√**) mark in the column provided for assent or dissent. Postal Ballot Form bearing (**√**) in both the columns will render the Form invalid.
- 12) The result on resolutions shall be declared at the registered office of the Company on or before **31st March, 2019.** The result declared along with the Scrutinizer's Report(s) will be available on the website of the Company **(www.jains.com)** and would also be communicated to the BSE Ltd and the National Stock exchange of India Ltd.

### **(B) THE INSTRUCTIONS FOR E-VOTING [EVSN (Ordinary Equity-190225003) and (DVR-190225004)]:**

- (i) The voting period begins on Wednesday, 27<sup>th</sup> February, 2019 from 9.00 A.M (IST) and ends on Thursday, 28<sup>th</sup> **March, 2019 at 5.00 PM (IST).** During this period shareholders' of the Company, holding shares either in physical form or in dematerialized form, as on the cutoff date (record date) of **Friday, 22<sup>nd</sup> February, 2019** may cast their vote electronically. The e-voting module shall be disabled by CDSL for voting thereafter.
- (ii) The shareholders should log on to the e-voting website **www.evotingindia.com**
- (iii) Click on Shareholders / Members
- (iv) Now Enter your User ID
	- a. For CDSL: 16 digits beneficiary ID,
	- b. For NSDL: 8 Character DP ID followed by 8 Digits Client ID,
	- c. Members holding shares in Physical Form should enter Folio Number registered with the Company.
- (v) Next enter the Image Verification as displayed and Click on Login.
- (vi) If you are holding shares in demat form and had logged on to **www.evotingindia.com** and voted on an earlier voting of any company, then your existing password is to be used.

(vii) If you are a first time user follow the steps given below:

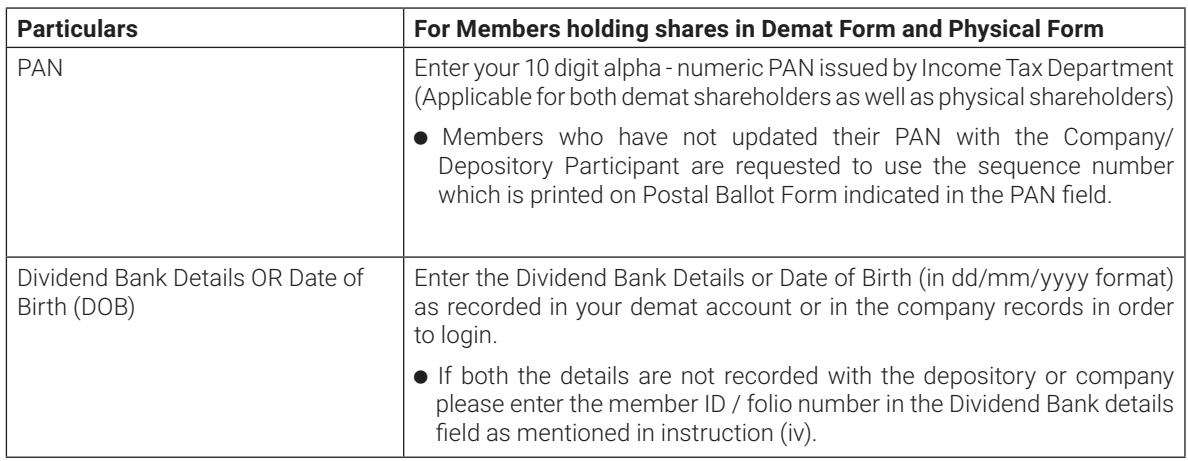

(viii) After entering these details appropriately, click on "SUBMIT" tab.

(ix) Members holding shares in physical form will then directly reach the Company selection screen. However, members holding shares in demat form will now reach 'Password Creation' menu wherein they are required to mandatorily enter their login password in the new password field. Kindly note that this password is to be also used by the demat holders for voting for resolutions of any other company on which they are eligible to vote, provided that company opts for e-voting through CDSL platform. It is strongly recommended not to share your password with any other person and take utmost care to keep your password confidential.

- (x) For Members holding shares in physical form the details can be used only for e-voting on the resolutions contained in this Notice.
- (xi) Click on the EVSN for the relevant Jain Irrigation Systems Limited on which you choose to vote.
- (xii) On the voting page, you will see "RESOLUTION DESCRIPTION" and against the same the option "YES/NO" for voting. Select the option YES or NO as desired. The option YES implies that you assent to the Resolution and option NO implies that you dissent to the Resolution.
- (xiii) Click on the "RESOLUTIONS FILE LINK" if you wish to view the entire Resolution details.
- (xiv) After selecting the resolution you have decided to vote on, click on "SUBMIT". A confirmation box will be displayed. If you wish to confirm your vote, click on "OK", else to change your vote, click on "CANCEL" and accordingly modify your vote.
- (xv) Once you "CONFIRM" your vote on the resolution, you will not be allowed to modify your vote.
- (xvi) You can also take a print of the votes cast by clicking on "Click here to print" option on the Voting page.
- (xvii) If a demat account holder has forgotten the changed login password then Enter the User ID and the image verification code and click on Forgot Password & enter the details as prompted by the system.
- **(xviii) Shareholders can also cast their vote using CDSL's mobile app m-Voting available for android based mobiles. The m-Voting app can be downloaded from Google Play Store. Apple and Windows phone users can download the app from the App Store and the Windows Phone Store respectively. Please follow the instructions as prompted by the mobile app while voting on your mobile.**
- (xix) Note for Non-Individual Shareholders and Custodians
	- Non-Individual shareholders (i.e. other than Individuals, HUF, NRI etc.) and Custodian are required to log on to **www.evotingindia.com** and register themselves as Corporates.
	- A scanned copy of the Registration Form bearing the stamp and sign of the entity should be emailed to **helpdesk.evoting@cdslindia.com.**
	- After receiving the login details a Compliance User should be created using the admin login and password. The Compliance User would be able to link the account(s) for which they wish to vote on.
	- The list of accounts linked in the login should be mailed to **helpdesk.evoting@cdslindia.com** and on approval of the accounts they would be able to cast their vote.
	- A scanned copy of the Board Resolution and Power of Attorney (POA) which they have issued in Favour of the Custodian, if any, should be uploaded in PDF format in the system for the scrutinizer to verify the same.
- (xx) In case you have any queries or issues regarding e-voting, you may refer the Frequently Asked Questions ("FAQs") and e-voting manual available at **www.evotingindia. com,** under help section or you may contact at a toll free number 1800-22-5533 or you may write an email to **helpdesk.evoting@cdslindia.com.**
- (xxi) The voting rights of shareholders shall be in proportion to their shares of the paid up capital of the Company as on the cut-off date i.e. **Friday, 22nd February, 2019**.